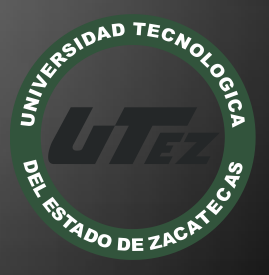

# Informe Técnico #14

Creación de curso en línea en Moodle.

**U n i v e r s i d a d T e c n o l o g í a d e l E s t a d o d e Z a c a t e c a s**

> **C O B A E Z P l a n t e l " V í c t o r R o s a l e s "**

> > **M a y o - A g o s t o 2 0 1 2**

#### **Nombre del Proyecto:**

Creación de Cursos en Línea en Moodle

#### **Empresa:**

COBAEZ Plantel "Víctor Rosales"

#### **Folio:**

CA-DIAACATIC-2012-014

#### **Responsable Técnico:**

MTE Samuel Flores González

#### **Participantes:**

- MISD Luis Miguel Zapata Alvarado
- MTI Alicia del Rocío Rosales Zapata
- Yazmín Adriana Hernández Arguijo
- Flavio Franco Pereida

Guadalupe, Zac. Mayo de 2012

#### **RESUMEN**

El presente documento describe las actividades desarrolladas para la institución educativa COBAEZ Plantel "Víctor Rosales" durante la implementación un plataforma que permitiera manejar diferentes recursos, en el que pudieran interactuar tanto docentes como alumnos a fin de mejorar la forma de llevar a cabo los cursos impartidos en el plantel.

## **INTRODUCCIÓN**

Hoy en día las Tecnologías de la Información han transformado la manera en que se puede llegar a los estudiantes, de ahí que cualquier institución educativa ya sea privada o pública debe buscar diferentes mecanismos para ir a la par de las universidades en las que cada vez con mayor frecuencia hagan uso de la educación en línea.

Una de las herramientas que mayor éxito ha presentado es la plataforma moodle, la cual permite a docentes poder manejar los contenidos de sus materias en ella, además de darle al alumno la oportunidad de poder trabajar con su propio ritmo o bien el que pueda optimizar el poder subir sus trabajos a esta plataforma, permitiendo que en cualquier momento y espacio en el que exista una conexión a internet los alumnos puedan disponer de las actividades, trabajos, documentos, materiales de sus cursos y otros. De ahí que surge la idea de crear un aula virtual a fin de poder subir los cursos los docentes que participan en el Plantel del COBAEZ de Víctor Rosales.

## **Objetivo General:**

El objetivo principal de este proyecto fue implementar un aula virtual mediante el cual se pudieran ofrecer cursos a los alumnos del COBAEZ Plantel Guadalupe, Zacatecas "Víctor Rosales" y que los profesores tuvieran una herramienta en la cual pudieran subir sus contenidos temáticos y actividades; usar ésta herramienta en el proceso enseñanza aprendizaje.

### **Objetivo particulares:**

- $\checkmark$  Elaborar un diagnóstico para conocer que tanto conocen los docentes sobre herramientas informáticas.
- $\checkmark$  Instalar la Plataforma de Aula Virtual denominada Moodle.
- $\checkmark$  Configurar la Plataforma Moodle y Personalizarla.
- $\checkmark$  Capacitar a los profesores a fin de que conozcan la manera en que pueden manejar su material desde la plataforma.
- $\checkmark$  Subir Material, documentos y videos a la Plataforma.

## **Problematización y justificación**

Actualmente en el plantel Víctor Rosales no se cuenta con una herramienta auxiliar en la que los profesores puedan subir los contenidos de sus cursos y que los alumnos puedan acceder a ellos en cualquier momento en que se tenga una conexión a internet.

Moodle es una aplicación web de tipo Ambiente Educativo Virtual, un sistema de gestión de cursos, de distribución libre, que ayuda a los educadores a crear comunidades de aprendizaje en línea. Este tipo de plataformas tecnológicas también se conoce como LMS (Learning Management System).

Moodle da la facilidad de promover una pedagogía constructivista social (colaboración, actividades, reflexión crítica, etc.). Su arquitectura y herramientas son apropiadas para clases en línea, así como también para complementar el aprendizaje presencial. Tiene una interfaz de navegador de tecnología sencilla, ligera, y compatible. Moodle tiene una capa de abstracción de bases de datos por lo que soporta los principales sistemas gestores de bases de datos.

## **ACTIVIDADES REALIZADAS**

Inicialmente se realizó un diagnóstico acerca de las herramientas e infraestructura con que se contaba en el COBAEZ. Así mismo se aplicó un diagnóstico a docentes a fin de determinar que herramientas conocían y determinar qué tipo de programas se les otorgaría una capacitación.

Determinado que la plataforma a utilizar fuera moodle se comenzó por definir los requerimientos que se necesitan para poder instalar la plataforma de educación a distancia usando Apache, MySql y PHP, así como los requerimientos de alojamiento web y un análisis en cuanto al contenido del gestor de la plataforma moodle. Cabe hacer mención que la obtención de moodle se hizo de la dirección: http://download.moodle.org/ cargándose en el servidor en formato .zip (comprimido) quedando hospedado en un servidor propio.

Una vez que el sitio quedó instalado, se inició por realizar pruebas de contenidos y capacitar a quien sería el responsable del mismo, para que posteriormente se subiera el primer curso virtual, el cuál fue precisamente uno de moodle a fin de capacitar a los profesores de la institución.

A cada usuario se le solicitó que se registrara y posteriormente el administrador de la plataforma les otorgó los privilegios como profesores a fin de que pudieran crear y administrar sus propios cursos y que al ir descubriendo las bondades que les ofrece la plataforma fueran construyendo su propio curso a fin de poder explorar abiertamente todas las opciones que les ofrece moodle. De igual forma se les explicó que su curso lo pueden estructurar por tema, de manera semanal y se les indicó que tipos de actividades se pueden manejar con los estudiantes tales como foros, subir tareas, colocar material para que los alumnos puedan accesar a él, crear páginas de texto, aplicación de cuestionarios, entre otras más.

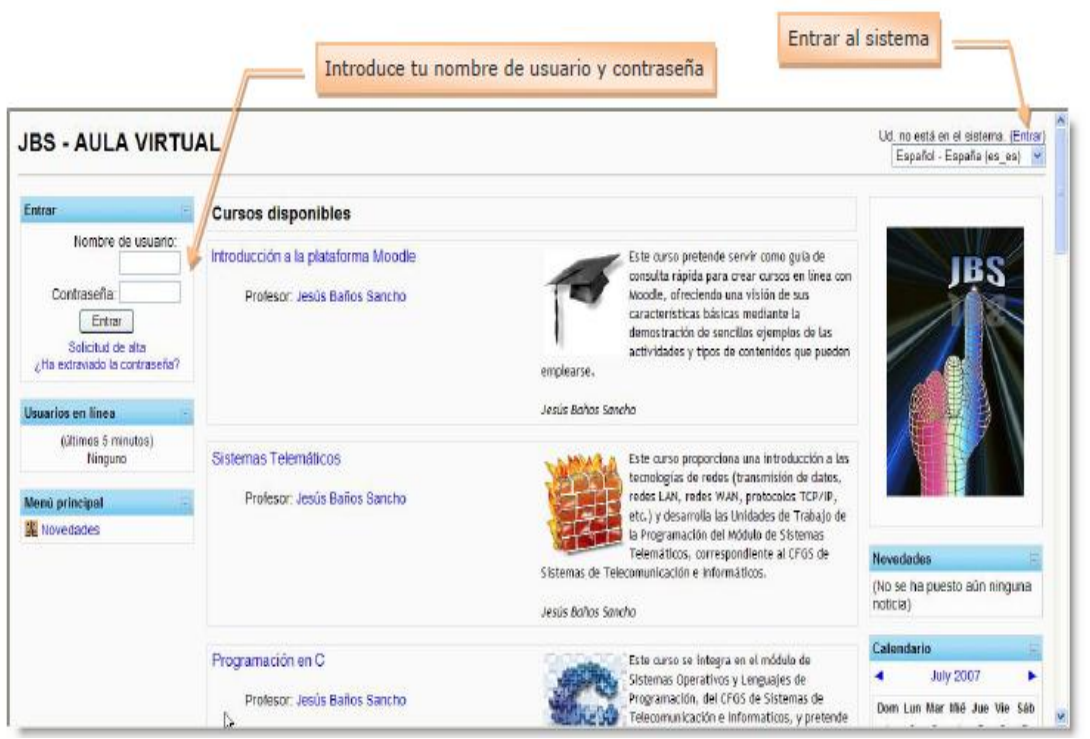

**Ilustración 1. Aula Virtual del COBAEZ Plantel Guadalupe "Víctor Rosales".**

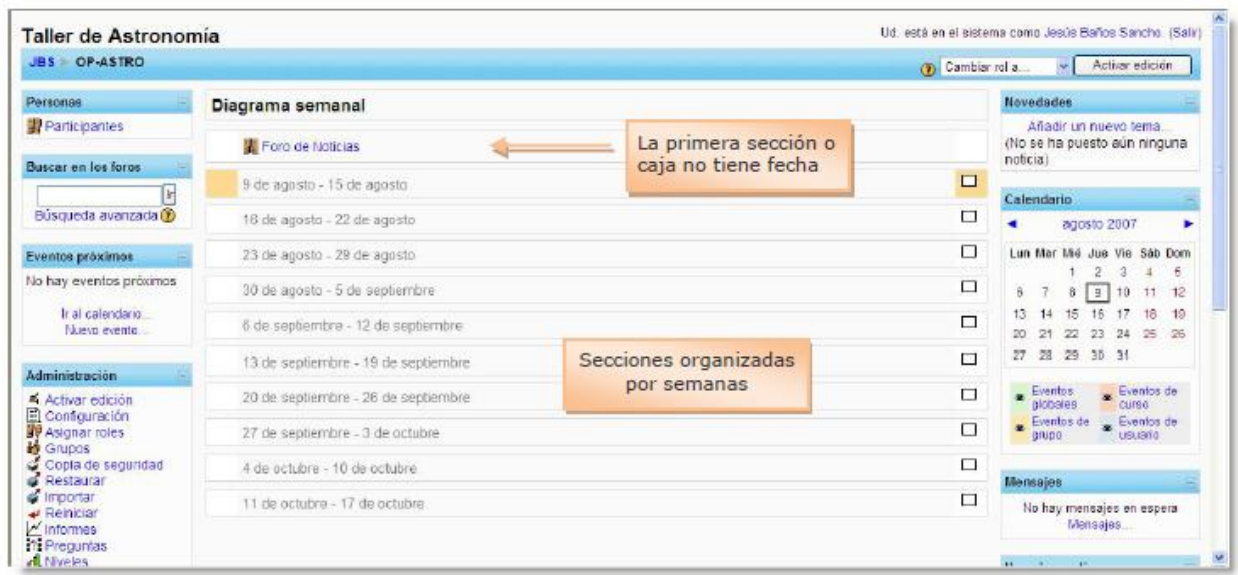

**Ilustración 2 Curso Virtual con distribución semanal.**

Universidad Tecnológica del Estado de Zacatecas entra a mandial e Página 5

Para la realización de otro tipo de material digital, se proporcionó capacitación del programa Camtasia Studio, que permite grabar la pantalla del ordenador, editar el vídeo resultante de la grabación y luego producirlo en diferentes formatos. Es un programa que permite grabar la pantalla del ordenador en vídeo, es decir, captura todo lo que va ocurriendo por la pantalla y lo guarda en un archivo en formato de vídeo. Pero no sólo se queda ahí, sino que además proporciona todas las herramientas de edición y producción del vídeo, para crear videos con una calidad ideal y en cualquier formato. Hace tiempo que se viene utilizando Camtasia Studio para la creación de video tutoriales.

También, dado que varios de los profesores a pesar de haber trabajado con algunas herramientas de office no las conocían del todo de ahí que se les enseño a manejar presentaciones y otros documentos, convirtiendo éstos posteriormente en archivos PDF.

De igual manera se les dio a conocer las diferentes maneras de poder formar grupos y dar de alta a sus estudiantes.

## **CONCLUSIONES**

La Educación a distancia ha mostrado mayor efectividad rompiendo las barreras del tiempo y espacio al ofrecer métodos, técnicas y recursos que hacen más efectivo y flexible el proceso enseñanza – aprendizaje, esto mediante el uso de las tecnologías de la información.

Las plataforma e-learning son el medio idóneo para que la educación a distancia o capacitación a distancia puedan ser una actividad cotidiana; gracias a las características que ofrecen dichas plataformas, apoyando al poder ofrecer cursos a distancia que permitan llegar a un mayor número de personas y aún bajo costo, no importando barreras de tiempo y espacio.

La experiencia vivida durante la implementación en el COBAEZ Víctor Rosales, nos dio las satisfacción de que los profesores podrán contar con herramientas tecnológicas que les permitirán llevar el conocimiento a sus alumnos, rompiendo con barreras de tiempo y distancia y con solo contar con una conexión a Internet, de ahí que los profesores tendrán la oportunidad de trabajar con nuevas herramientas y de poder ofrecerle a sus alumnos todas las bondades que maneja esta plataforma.

## **REFERENCIAS BIBLIOGRÁFICAS Y ELECTRÓNICAS**

- Cabero J., L. C., & Puentes, Á. (2010). La satisfacción de los estudiantes en red en la formación semipresencial. *Comunicar*, 149-157.
- Gatica Lard, F., & Rosales Vega, A. (2012). E-learning en la educación medica. *Revista de la Facultad de Medicina de la UNAM*, 27-37.

Moodle. (s.f.). *Moodle*. Recuperado el 12 de Noviembre 2012, de http://docs.moodle.org/all/es/Acerca de Moodle

[http://docs.moodle.org/19/es/Instalaci%C3%B3n\\_de\\_moodle#Requerimientos](http://docs.moodle.org/19/es/Instalaci%C3%B3n_de_moodle#Requerimientos)

[http://www.professionalmoodleskins.com/children-education-template/children-education](http://www.professionalmoodleskins.com/children-education-template/children-education-moodle-theme-snapshot-2.php)[moodle-theme-snapshot-2.php](http://www.professionalmoodleskins.com/children-education-template/children-education-moodle-theme-snapshot-2.php)

Revista digital Universitaria. Recuperado el 15 de02 de 2011, de Revista digital

Universitaria: [http://www.revista.unam.mx/vol.0/art2/video.](http://www.revista.unam.mx/vol.0/art2/video)

#### **NOMBRES Y FIRMAS DE LOS PARTICIPANTES**

MTE Samuel Jesús Flores González

PTC de la Carrera de TIC de la UTEZ

\_\_\_\_\_\_\_\_\_\_\_\_\_\_\_\_\_\_

MISD. Luis Miguel Zapata Alvarado

\_\_\_\_\_\_\_\_\_\_\_\_\_\_\_\_\_\_

PTC de la Carrera de TIC de la UTEZ

MTI Alicia del Rocío Rosales Zapata

\_\_\_\_\_\_\_\_\_\_\_\_\_\_\_\_\_\_

PTC de la Carrera de TIC de la UTEZ

Yazmín Adriana Hernández Arguijo

Alumno de TSU en TIC

\_\_\_\_\_\_\_\_\_\_\_\_\_\_\_\_\_\_

Flavio Franco Pereida

\_\_\_\_\_\_\_\_\_\_\_\_\_\_\_\_\_\_

Alumno de TSU en TIC

Universidad Tecnológica del Estado de Zacatecas Página 9